#### 電力システム解析論

#### 第08回 潮流計算2 平成27年12月8日

2015/12/8 電力システム解析論 1

#### 潮流計算

- 電力系統の各点における電圧・電流・電力・ 力率等の状態量を求める
- 負荷の増大,発電所や送電線の新設等の電 力系統の設備計画に不可欠
- 電力系統運用において,将来的に生じる問 題を明らかにする
- 電子計算機の無かったころは,直流計算盤・ 交流計算盤を用いてアナログ的に算出

## 潮流計算に用いる条件

- 解析条件
	- 一母線を除き有効電力を設定
		- 負荷電力を負で表す
		- 有効電力を指定しない母線
			- スラック母線・スイング母線
			- 発電機母線が一般的
			- 皺取り・位相基準
- $\lfloor V_n \rfloor$  $\begin{array}{ccc} \mid{\vphantom{\big|}\dot{Y}}_1 & {\vphantom{\big|}\dot{Y}}_1_2 & \cdots & {\vphantom{\big|}\dot{Y}}_{1n} \end{array}\begin{array}{ccc} \mid{\vphantom{\big|}\dot{Y}}_1 \end{array}$  $\mathbf{r}$  $\mathbf{r}$  $\mathbf{r}$  $\mathbf{r}$  $\perp$   $\begin{bmatrix} Y_{n1} & Y_{n2} & \cdots & Y_{nn} \end{bmatrix}$  $\mathbf{r}$  $\mathbf{r}$  $\mathbf{r}$  $\mathbf{r}$  $\overline{\mathsf{L}}$  $=$   $\int$   $\left[ Y_{n1} \quad Y_{n2} \quad \cdots \quad Y_{nn} \right] \left[ V_{n} \right]$  $\left| \begin{array}{c} \dot{I}_{1} \end{array} \right|$  $\overline{\phantom{a}}$  $\mathbf{r}$  $\mathbf{r}$  $\mathbf{r}$  $\mathbf{r}$  $\overline{\mathsf{L}}$ *n*  $\left[\begin{array}{cccc} Y_{n1} & Y_{n2} & \cdots & Y_{nn} \end{array}\right]$ *V*  $\hat{Y}_{n1}$   $\hat{Y}_{n2}$   $\cdots$   $\hat{Y}_{n}$  $\dot{Y}_{21}$   $\dot{Y}_{22}$   $\dot{Y}$ *I*  $\dot I_2$  $\dot{\mathcal{J}}$  $\ddot{\cdot}$  $\dot{\mathcal{V}}$  $\dot{Y}_{n1}$   $\dot{Y}_{n2}$   $\cdots$   $\dot{Y}_{n}$  $\ddot{\cdot}$   $\cdot$   $\cdot$   $\cdot$   $\cdot$   $\cdot$  $\begin{array}{cc} \dot{Y}_{21} & \dot{Y}_{22} & \dot{Y}_{2n} \end{array}$   $\begin{array}{cc} \dot{Y}_{2n} & \dot{Y}_{2n} \end{array}$  $\dot{I}$  $\frac{1}{2}$  $1 \qquad n2$ 21  $\frac{1}{2}$   $\frac{1}{2}$

n母線系統

- 母線への注入無効電力又は電圧の大きさを設定
	- 一般的な設定
		- 負荷母線は無効電力
		- 発電機母線は電圧

2015/12/8 電力システム解析論 3

 

### 潮流計算の方法

- 潮流計算は閉形式で求まらない
	- 繰り返し計算
	- 微係数を用いない
		- ガウス法
		- ガウスザイデル法
	- 微係数を用いる
		- ニュートンラフソン法
			- 直交座標
			- 極座標
				- » 普通のやり方
				- » 分離法
				- » 高速分離法

#### 潮流計算

• 線路条件・状態変数 – 4母線系統  $\mathbf{r}$  $\vert$  $\vert$  $\vert$  $\vert$   $\mathbf{r}$  $\mathbf{r}$  $\mathbf{r}$  $\mathbf{r}$  $\mathbf{r}$  $=$   $\overline{\phantom{a}}$  $\overline{\phantom{a}}$  $\overline{\phantom{a}}$  $\vert$  $\mathbf{r}$ 3 2 1 31  $\frac{1}{32}$   $\frac{1}{33}$   $\frac{1}{34}$ 21  $\frac{1}{22}$   $\frac{1}{23}$   $\frac{1}{24}$ 11  $1_1$   $1_2$   $1_3$   $1_4$ 3 2 1 *V V V*  $\hat{Y}_{31}$   $\hat{Y}_{32}$   $\hat{Y}_{33}$   $\hat{Y}$  $Y_{21}$   $Y_{22}$   $Y_{23}$   $Y_{3}$  $Y_{11}$   $Y_{12}$   $Y_{13}$   $Y_{14}$ *I I I*  $\dot{\mathcal{J}}$  $\frac{1}{2}$  $\dot{\mathcal{J}}$  $\dot{Y}_{31}$   $\dot{Y}_{32}$   $\dot{Y}_{33}$   $\dot{Y}_{31}$  $\dot{Y}_{21}$   $\dot{Y}_{22}$   $\dot{Y}_{23}$   $\dot{Y}_1$  $\dot{Y}_{11}$   $\dot{Y}_{12}$   $\dot{Y}_{13}$   $\dot{Y}_{13}$  $\dot{I}$  $\dot{I}$  $\dot{I}$ 

 $\mathsf{I}$ 

 $\overline{\phantom{a}}$ 

 $\mathbf{r}$ 

*I*

 $\dot{I}$ 

 $\lfloor$ 

 $\overline{\phantom{a}}$ 

4

L

- 潮流条件
	- 発電機母線→PV指定
	- 負荷母線→PQ指定
	- 無限大母線→V指定(位相基準∠0deg)

2015/12/8 電力システム解析論 5

 $\mathsf{I}$ 

*V*

 $\dot{\mathcal{J}}$ 

 $\overline{a}$ 

41  $\frac{1}{42}$   $\frac{1}{43}$   $\frac{1}{44}$ 

 $\dot{Y}_{41}$   $\dot{Y}_{42}$   $\dot{Y}_{43}$   $\dot{Y}$ 

 $\dot{Y}_{A1}$   $\dot{Y}_{A2}$   $\dot{Y}_{A3}$   $\dot{Y}_{A1}$ 

L

 $\overline{\phantom{a}}$ 

4

#### ガウスザイデル法1

- 4母線系統で考える
	- 母線1をスイング母線
		- 計算を母線2から開始する
			- 母線2がP,Q指定母線の場合(Qは遅れが正)

$$
\dot{V}_2 \dot{I}_2 = P_2 + jQ_2
$$

» 母線電流

$$
\dot{I}_2 = \frac{P_2 - jQ_2}{\overline{V}_2}
$$

#### ガウスザイデル法2

» アドミタンス行列の関係 » 代入 » 母線2の電圧 » 繰り返し計算において, 前回の電圧  $\overline{V_{\sarepsilon}}$  を用いて新たな  $21$ <sup>v</sup> 1 **4** 22 <sup>v</sup> 2 **4** 23 <sup>v</sup> 3 **4** 24 <sup>v</sup> 4 2  $\frac{2}{\sigma} \frac{JQ_2}{JQ_1} = Y_{21}V_1 + Y_{22}V_2 + Y_{23}V_3 + Y_{24}V_4$ *V*  $P_2 - jQ_2 = Y_{21}V_1 + Y_{22}V_2 + Y_{23}V_3 +$  $\dot{Y}_2 = \dot{Y}_{21}\dot{V}_1 + \dot{Y}_{22}\dot{V}_2 + \dot{Y}_{23}\dot{V}_3 + \dot{Y}_{24}\dot{V}_4$   $\frac{P_2 - jQ_2}{V_1} - Y_{21}V_1 - Y_{23}V_3 - Y_{24}V_4$  $\mathsf L$  $=\frac{1}{V}\left[\frac{P_2-jQ_2}{V_1}-Y_{21}V_1-Y_{23}V_3-Y_{24}V_4\right]$ 2 2  $J\mathcal{Q}_2$ 22  $Y_2 = \frac{1}{V} \left| \frac{P_2 - jQ_2}{V} - Y_{21}V_1 - Y_{23}V_3 - Y_{24}V_1 \right|$ *V*  $P_2 - jQ$ *Y V*

電圧 を求める *<sup>V</sup>*<sup>2</sup> *<sup>V</sup>*<sup>2</sup>

» 修正した $V_{\rm 2}$ を用いてもう一度計算する手順が一般的

#### 2015/12/8 電力システム解析論 7

### ガウスザイデル法3

– 修正した全母線電圧を用いて,次の計算ステップに進む

- 求めた電圧をそのまま次の計算ステップに用いる – ガウス法
- 求めた電圧でもう一度電圧を計算し押し,次の計算ス テップに進む

– ガウスザイデル法

- 初期の設定値が解から離れていると,欲しい解 に収束しないことがある
- 必要な繰り返し数が多い
	- 電圧の修正に加速係数を掛ける

#### ガウスザイデル法

- N母線系統
	- P,Q指定母線 • 母線kの電圧  $\overline{\phantom{a}}$   $\mathsf{I}$  $\mathbf{r}$  $\mathbf{r}$ L  $\mathbf{r}$  $=\frac{1}{V}\left|\frac{P_k-jQ_k}{\overline{V}}-\sum\limits_{k=1}^{N}\right|$  $\neq$  $=$ *N*  $n \neq k$ *n kn n k k k kk*  $Y_k = \frac{1}{V} \left| \frac{I_k}{V} \right| \frac{J \mathcal{Q}_k}{V} - \sum Y_{kn} V$ *V*  $P_k - jQ$ *Y V* 1 1
	- P,V指定母線
		- 初期値に対して,母線kの無効電力Qkを求める *N*

$$
P_k - jQ_k = \overline{V}_k \sum_{n=1}^{n} Y_{kn} V_n
$$
  
- Pklは指定値  
- Qklこのいて<sub>者る  $Q_k = -\text{Im} \left[ \overline{V}_k \sum_{n=1}^{N} Y_{kn} V_n \right]$</sub> 

#### 2015/12/8 電力システム解析論 9

 

# ガウスザイデル法

- P,V指定母線 • 母線kの電圧を算出 – Pkは指定値,Qkは求めた値 – 指定したVkの振幅に合うように複素量のVkを縮小  $\overline{\phantom{a}}$   $\mathsf{I}$  $\mathbf{r}$  $\mathbf{r}$ L  $\mathbf{r}$  $=\frac{1}{V}\left|\frac{P_k-jQ_k}{\overline{V}}-\sum^N\right|$  $\neq$  $=$ *N*  $n \neq k$ *n kn n k k k kk*  $Y_k = \frac{1}{V} \left| \frac{I_k}{V} \right| \frac{J \mathcal{Q}_k}{V} - \sum Y_{kn} V$ *V*  $P_k - jQ$ *Y V* 1 1
	- » 縮小率α

$$
\alpha = \frac{V_{k\text{diag}}}{\left| \dot{V}_{k\text{diag}} \right|}
$$

$$
\dot{V}_{k\bar{\pi}^{\pm}\tilde{\pi}(\tilde{\pi})}=\alpha\dot{V}_{k\bar{\pi}^{\pm}\tilde{\pi}(\tilde{\pi})}
$$

ニュートンラフソン法1

- 潮流計算用関数のテーラー展開を利用 – 2変数の2関数を考える
	- •変数 $x_1, x_2$ ,関数 $f_1, f_2,$ 定数 $K_1, K_2$

 $(x_1, x_2)$  $\bigl(f_2(x_1,x_2)\bigr)$  $\left\{ \right.$  $\int$  $=$  $=$  $_{2}$ ( $\lambda$ <sub>1</sub>, $\lambda$ <sub>2</sub>) –  $\mathbf{n}_{2}$  $1^{(\lambda_1, \lambda_2) - \Lambda_1}$ , ,  $f_2(x_1, x_2) = K$  $f_1(x_1, x_2) = K$ 

• 初期値x $_1^{(0)},$ x $_2^{(0)},$ 修正分Δx $_1^{(0)},$ Δx $_2^{(0)}$  $(x_1, x_2) = f_1(x_1^{(0)} + \Delta x_1^{(0)}, x_2^{(0)} + \Delta x_2^{(0)})$  $\left(f_2(x_1, x_2) = f_2(x_1^{(0)} + \Delta x_1^{(0)}, x_2^{(0)} + \Delta x_2^{(0)}\right)$  $\mathbf{I}$  $\left\{ \right.$  $\left\lceil$  $= f_2(x_1^{(0)} + \Delta x_1^{(0)}, x_2^{(0)} + \Delta x_2^{(0)}) =$  $= f_1(x_1^{(0)} + \Delta x_1^{(0)}, x_2^{(0)} + \Delta x_2^{(0)}) =$ 2 0 2 0 2 0 1 0  $_{2}$ ( $\lambda_1$ ,  $\lambda_2$  ) – J<sub>2</sub>( $\lambda_1$ 1 0 2 0 2 0 1 0  $_1(\lambda_1, \lambda_2) = J_1(\lambda_1)$  $(x_2) = f_2(x_1^{(0)} + \Delta x_1^{(0)},$  $(x_2) = f_1(x_1^{(0)} + \Delta x_1^{(0)},$  $f_2(x_1, x_2) = f_2(x_1^{(0)} + \Delta x_1^{(0)}, x_2^{(0)} + \Delta x_2^{(0)}) = K$  $f_1(x_1, x_2) = f_1(x_1^{(0)} + \Delta x_1^{(0)}, x_2^{(0)} + \Delta x_2^{(0)} ) = K$ 

2015/12/8 またには エンジェント 電力システム解析論 いっぱん しゅうしょう 11

ニュートンラフソン法2

• 修正分Δx<sub>1</sub><sup>(0)</sup>,Δx<sub>2</sub><sup>(0)</sup>を求める事を考える • テーラー展開  $(x_1^{(0)}, x_2^{(0)}) + \Delta x_1^{(0)}$  $(0)$  $(0)$  $(0)$  $(x_1^{(0)}, x_2^{(0)}) + \Delta x_1^{(0)}$  $(0)$  $(0)$  $(0)$  $\mathbf{I}$  $\mathbf{r}$  $\overline{\mathcal{L}}$  $\mathbf{r}$  $\mathbf{I}$  $\left\{ \right.$  $\int$  $\widehat{O}$  $\widehat{O}$  $+\Delta$  $\partial$  $=f_2(x_1^{(0)}, x_2^{(0)})+\Delta x_1^{(0)}\frac{\partial}{\partial x_2^{(0)}}$  $\partial$  $\widehat{O}$  $+\Delta$  $\partial$  $=f_1(x_1^{(0)}, x_2^{(0)})+\Delta x_1^{(0)}\frac{\partial}{\partial x_2^{(0)}}$  $\dddot{\phantom{0}}$  $\dddot{\cdot}$  $2 |_{0}$  $_{\rm 0)}$  VJ  $_{\rm 2}$ 2  $1 \mid (0$  $_{\rm 0)}$   $C\!J$   $_{\rm 2}$ 1 0 2 0  $_2$  –  $J_2\backslash \mathcal{N}_1$  $2 | 0$  $_{0}$ )  $Q_{1}$ 2  $1 \mid (0$  $_{\rm 0)}$   $Q_{\rm 1}$ 1 0 2 0  $1 - J_1(\lambda)$ , , *x*  $x_2^{(0)} \frac{\partial f}{\partial x}$ *x*  $K_2 = f_2(x_1^{(0)}, x_2^{(0)}) + \Delta x_1^{(0)} \frac{\partial f}{\partial x_2}$ *x*  $x_2^{(0)} \frac{\partial f}{\partial x}$ *x*  $K_1 = f_1(x_1^{(0)}, x_2^{(0)}) + \Delta x_1^{(0)} \frac{\partial f}{\partial x_2^{(0)}}$ 

ニュートンラフソン法3 • テーラー展開の二階以上の項を無視 – 変微分の正方行列をヤコビアンと呼ぶ » K1,K2の誤差で表す  $\left(x_1^{(0)}, x_2^{(0)}\right)$  $\left(x_1^{(0)}, x_2^{(0)}\right)$  $(0)$  $(0)$   $\overline{\phantom{a}}$   $\mathsf{I}$  $\vert$ L  $\vert$  $\Delta$  $\Delta$   $\overline{\phantom{a}}$   $\overline{\phantom{a}}$  $\mathbf{r}$  $\mathbf{r}$  $\mathbf{r}$ L  $\mathbf{r}$  $\widehat{O}$  $\widehat{O}$  $\partial$  $\partial$  $\widehat{O}$  $\partial$  $\partial$  $\widehat{O}$  $=$  $\mathbf{I}$  $\overline{\phantom{a}}$  $\overline{\phantom{a}}$   $\overline{\phantom{a}}$  $\overline{ }$  $\mathsf L$  $\overline{\phantom{a}}$  $\overline{a}$  $\overline{a}$ 0 2 0 1 2 2 <sup>U</sup> 1 2 1 1 1 0 2 0 2  $J_2 \setminus \Lambda_1$ 0 2 0  $1 \quad J_1(\lambda)$ , , *x x x f x f x f x f*  $K_2 - f_2(x_1^{(0)}, x_2)$  $K_1 - f_1(x_1^{(0)}, x_1^{(0)})$  $(0)$  $(0)$  $(0)$  $(0)$  $\left(0\right)$  $\overline{\phantom{a}}$  $\overline{\phantom{a}}$  $\overline{\phantom{a}}$  $\mathbf{I}$  $\overline{\phantom{a}}$  $\lfloor$  $\vert$  $\Delta$  $=J^{\left( 0\right) }\Big\vert \,\Delta$  $\overline{\phantom{a}}$  $\overline{\phantom{a}}$  $\overline{\phantom{a}}$  $\overline{\phantom{a}}$  $\mathbf{r}$  $\mathbf{r}$ L  $\overline{\phantom{a}}$  $\Delta$  $\Delta$ 0 2 0  $|0\rangle$   $\Delta \lambda_1$ 0 2 0 1 *x x J K*  $K_1^{(0)}$   $\Big|$   $\Delta x_1^{(0)}$   $\Big|$   $\Big|$   $\Delta x_1^{(0)}$  $(0)$  $(0)$  $(0)$  $(0)$   $\overline{\phantom{a}}$   $\mathsf{L}$  $\mathbf{r}$  $\overline{\phantom{a}}$  $\mathbf{r}$  $\Delta$  $=J^{\left( 0\right) -1}\Bigl\vert\Delta$   $\overline{a}$   $\mathsf{I}$  $\mathbf{r}$  $\overline{\mathsf{L}}$  $\mathbf{r}$  $\Delta$  $\Delta x_1^{(0)}$   $\Big|$   $\Big|$   $\Big|$   $\Big|$   $\Big|$   $\Big|$   $\Big|$   $\Big|$   $\Big|$   $\Big|$   $\Big|$   $\Big|$   $\Big|$   $\Big|$   $\Big|$   $\Big|$   $\Big|$   $\Big|$   $\Big|$   $\Big|$   $\Big|$   $\Big|$   $\Big|$   $\Big|$   $\Big|$   $\Big|$   $\Big|$   $\Big|$   $\Big|$   $\Big|$   $\Big|$   $\Big|$   $\Big|$   $\Big|$   $\Big|$ 0 2 0  $\vert 0)^{-1} \vert \Delta \mathbf{\Lambda}_1$ 0 2 0 1 *K K J x x*

2015/12/8 またり エンステム解析論 インステム解析論 いちょう 13

ニュートンラフソン法4

•求めた修正値Δx<sub>1</sub><sup>(0)</sup>,Δx<sub>2</sub><sup>(0)</sup>を用いて,新しい値を求め る  $(1)$   $(0)$   $(0)$   $(0)$  $x_2^{(1)} = x_2^{(0)} + \Delta x_2^{(0)}$  $\mathbf{I}$  $\left\{ \right.$  $\left\lceil$  $=x_2^{(0)} + \Delta$  $=x_1^{(0)} + \Delta$ 0 0 1 0 1 0 1 1 1  $x_2^{(1)} = x_2^{(0)} + \Delta x$  $x_1^{(1)} = x_1^{(0)} + \Delta x$ 

2

• このプロセスを繰り返す – 終了判定条件

$$
Max\left\{x_1^{(n+1)} - x_1^{(n)}\right\}, \cdots, \left|x_k^{(n+1)} - x_k^{(n)}\right|, \left|x_{2N}^{(n+1)} - x_{2N}^{(n)}\right|\right\} < \varepsilon
$$

2

2

### 有効・無効電力の計算

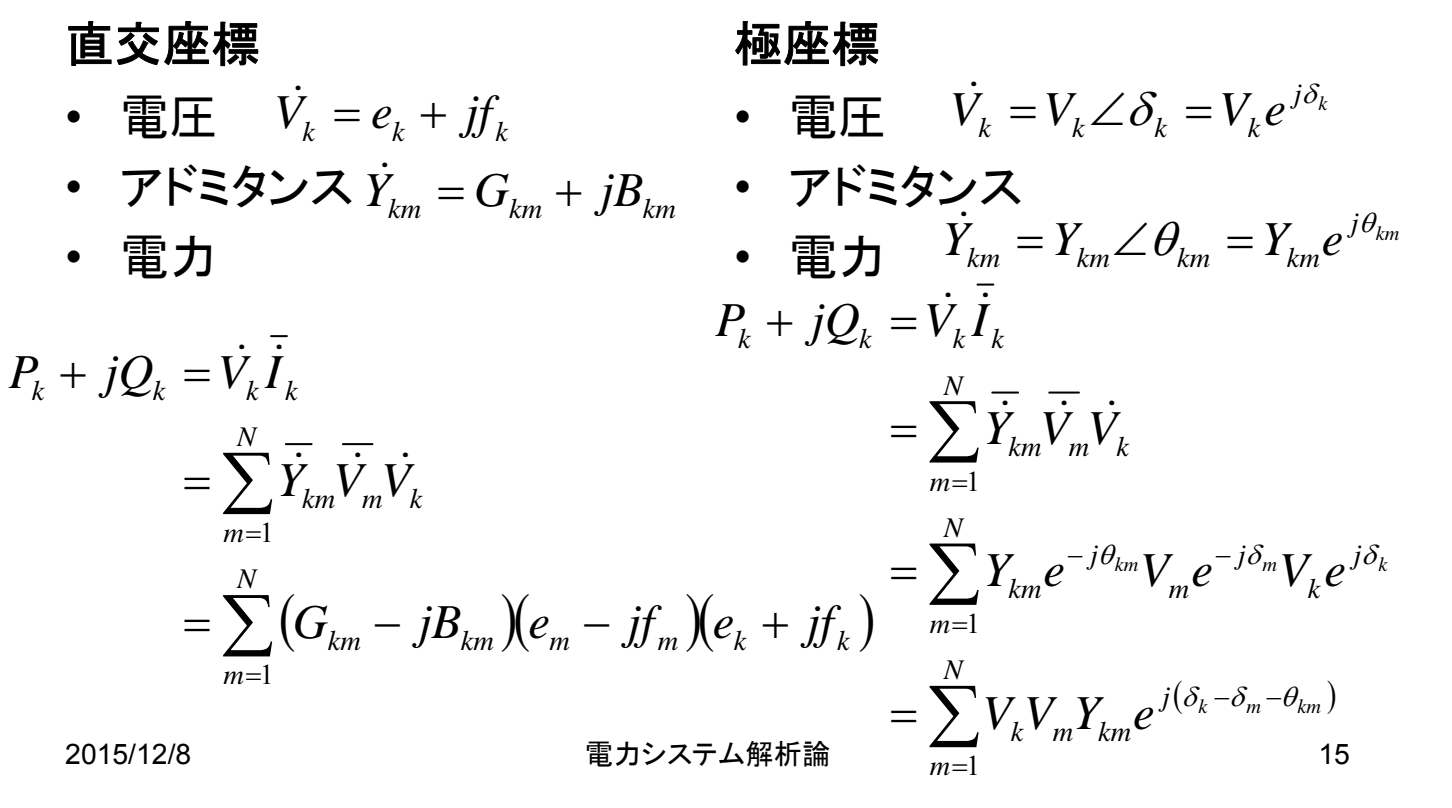